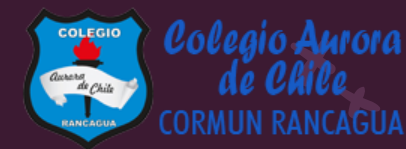

# MATEMÁTICA

Material semana 26.2- 3° básico. Colegio Aurora de Chile Rancagua

## BIENVENIDOS

Queridos Estudiantes: Esperamos estén muy bien en sus casas. Seleccionamos las actividades de ésta clase con mucha dedicación para que puedan aprender en sus hogares. ¡Los extrañamos y queremos mucho!

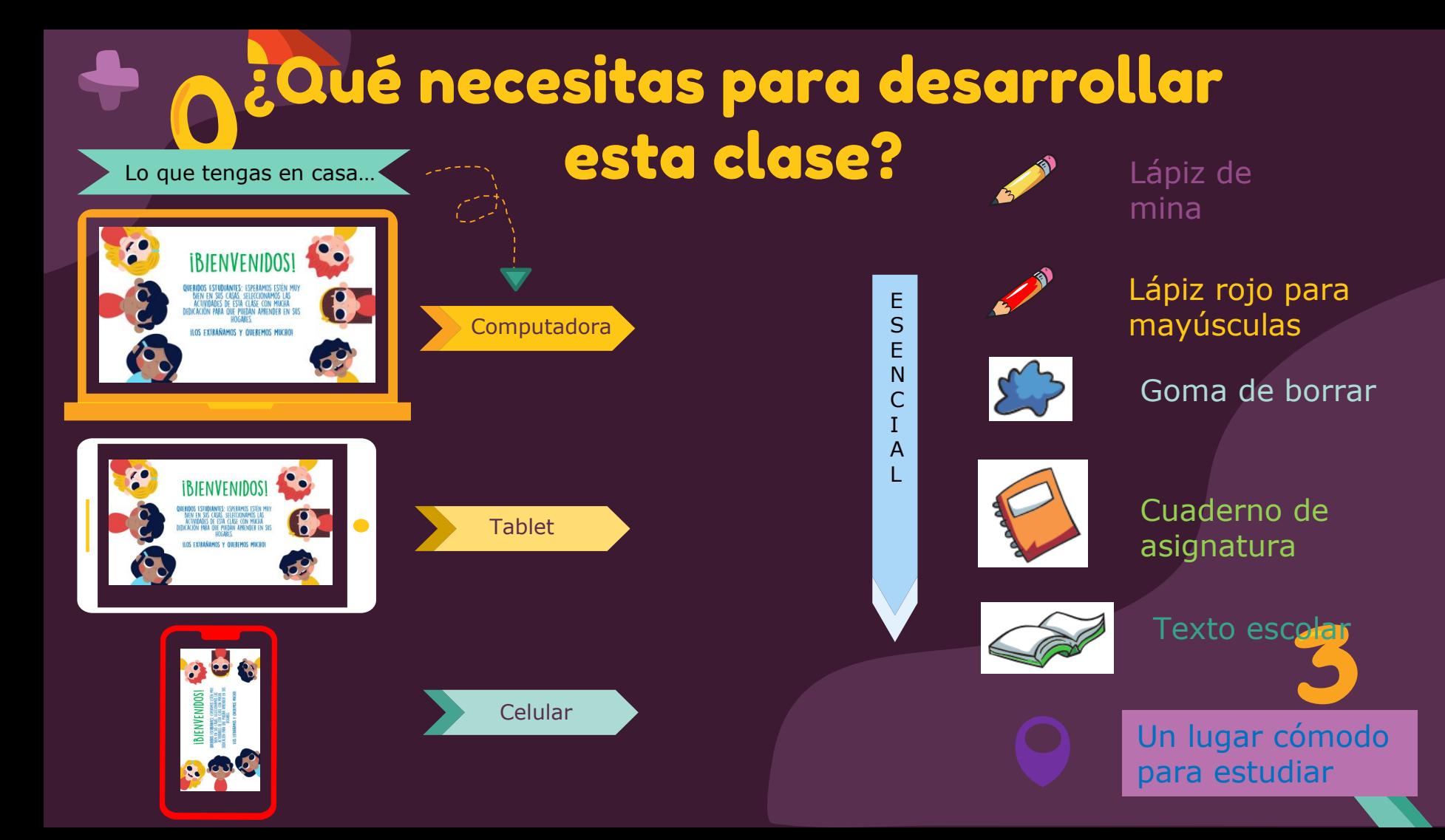

### Normas de trabajo virtual

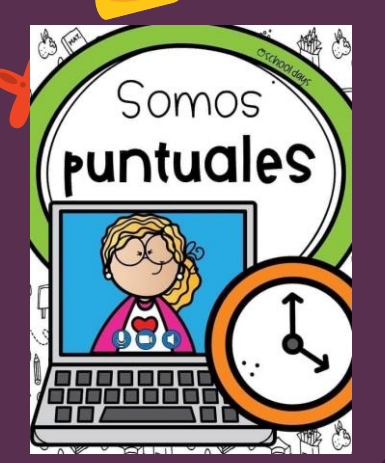

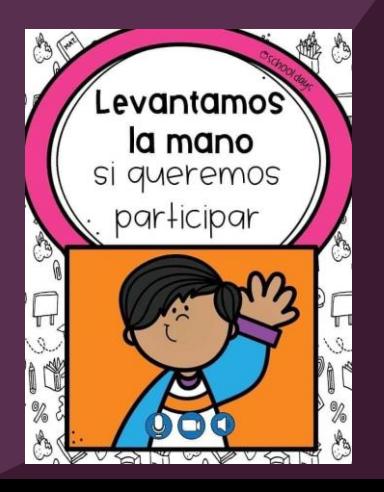

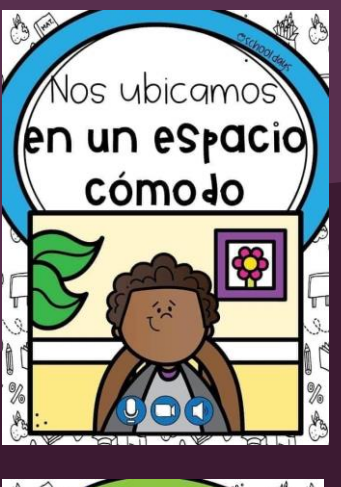

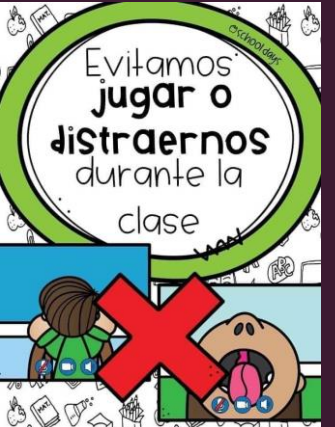

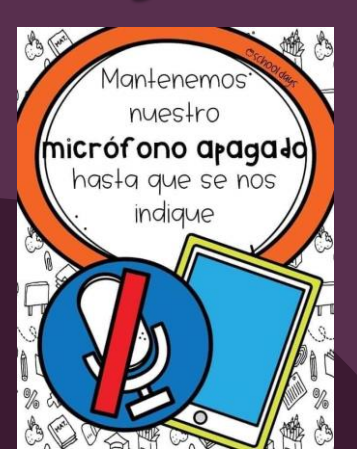

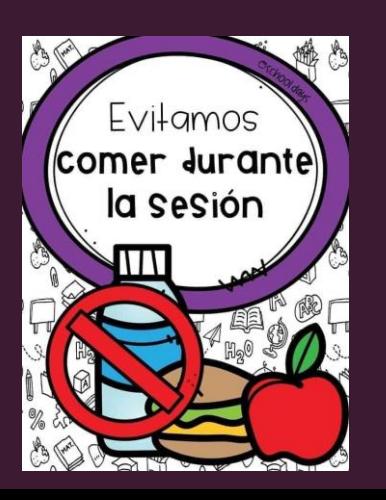

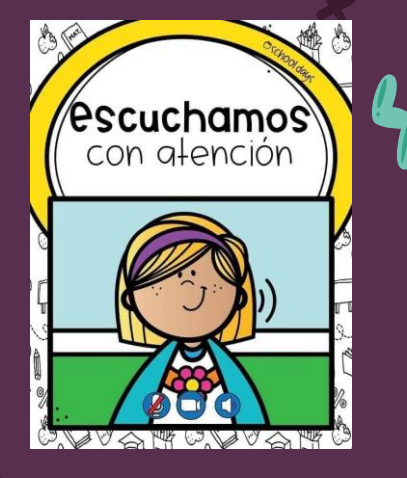

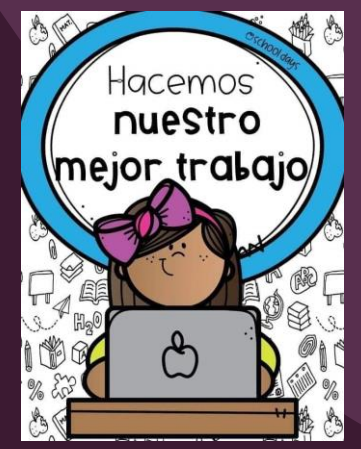

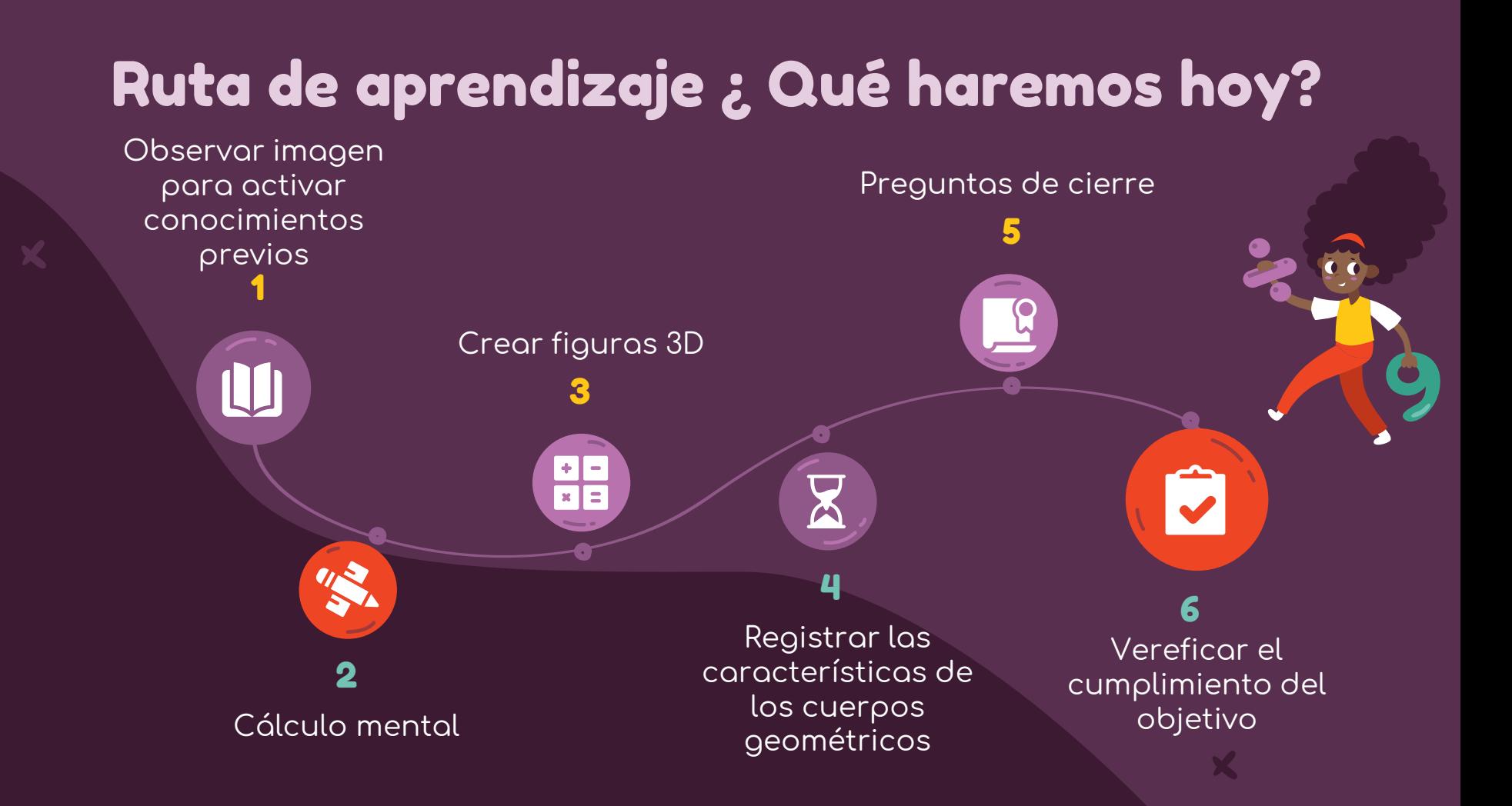

### Observemos la siguiente imagen

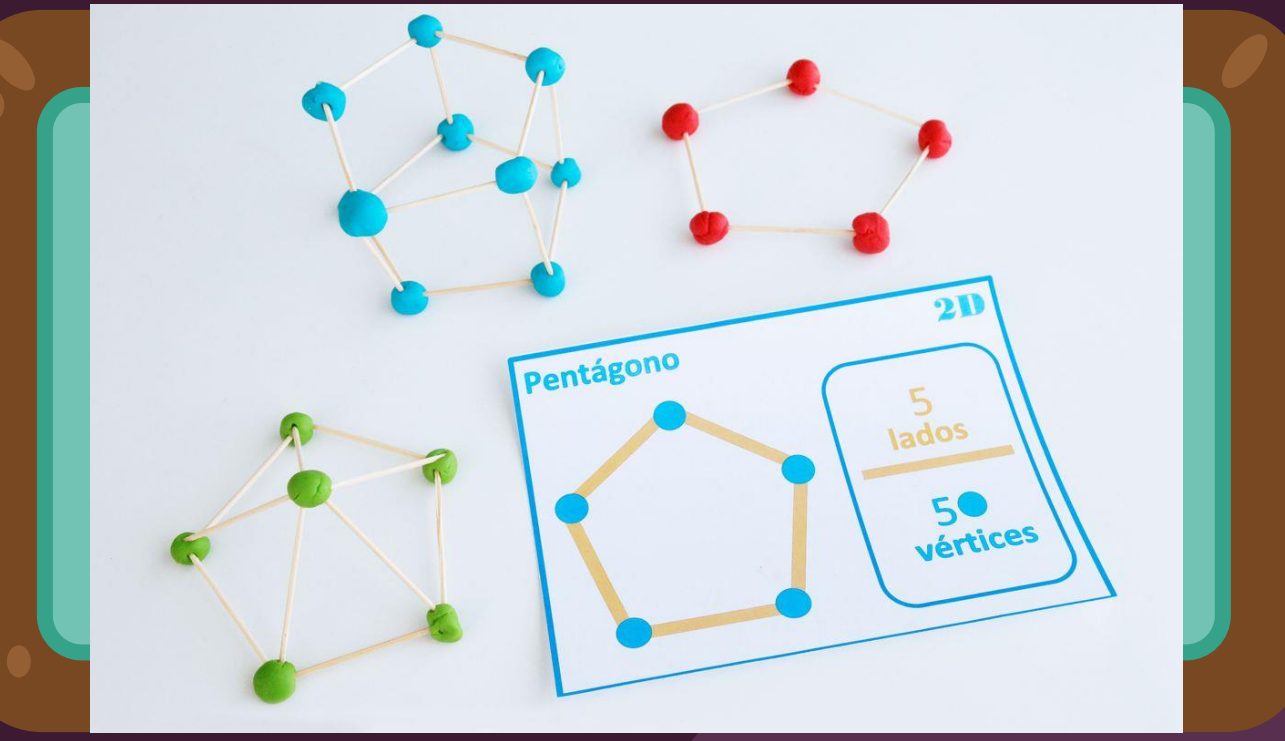

## Objetivo de la clase

Crear figuras 3D mediante la manipulación de material concreto y apoyo visual.

## Cálculo mental

**Practicar el cálculo mental en situaciones diarias, le dará agilidad a tu mente y podrás hacer cálculos cada vez más rápido.**

a)  $5 * 2 =$ b)  $4 * 4 =$ c)  $7 * 5 =$ d)  $9 * 6 =$ e)  $2 * 2 =$ f)  $1 * 8 =$  $0 * 4 =$ 

2.426

En esta clase, vamos a trabajar con el material concreto.

 $\bullet$ 

 $v_{\text{c}}$ 

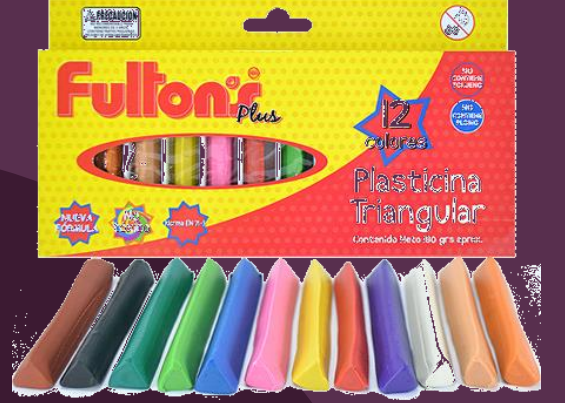

 $\bullet$ 

Observa la actividad que presentará la profesora Jimena

3

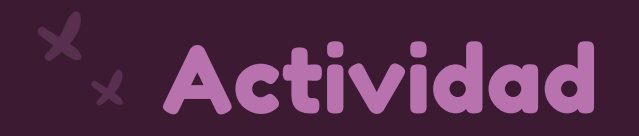

Escucha las instrucciones que dará tu profesora para que realices la actividad del día de hoy.

Debes crear los cuerpos geométricos de acuerdo a las indicaciones que tu profesora te va a dar.

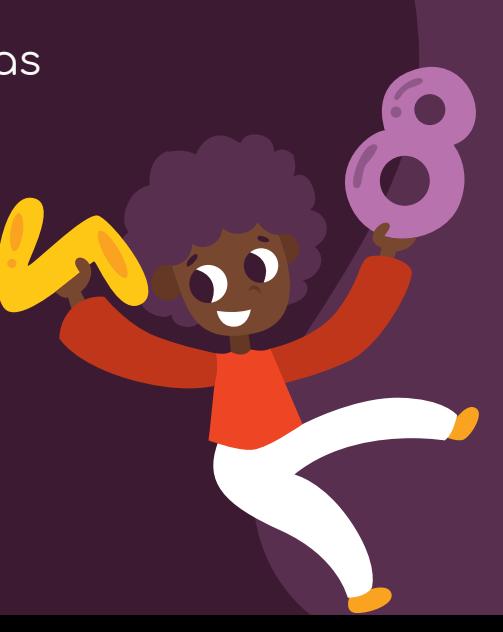

### Construir cuerpos geométricos

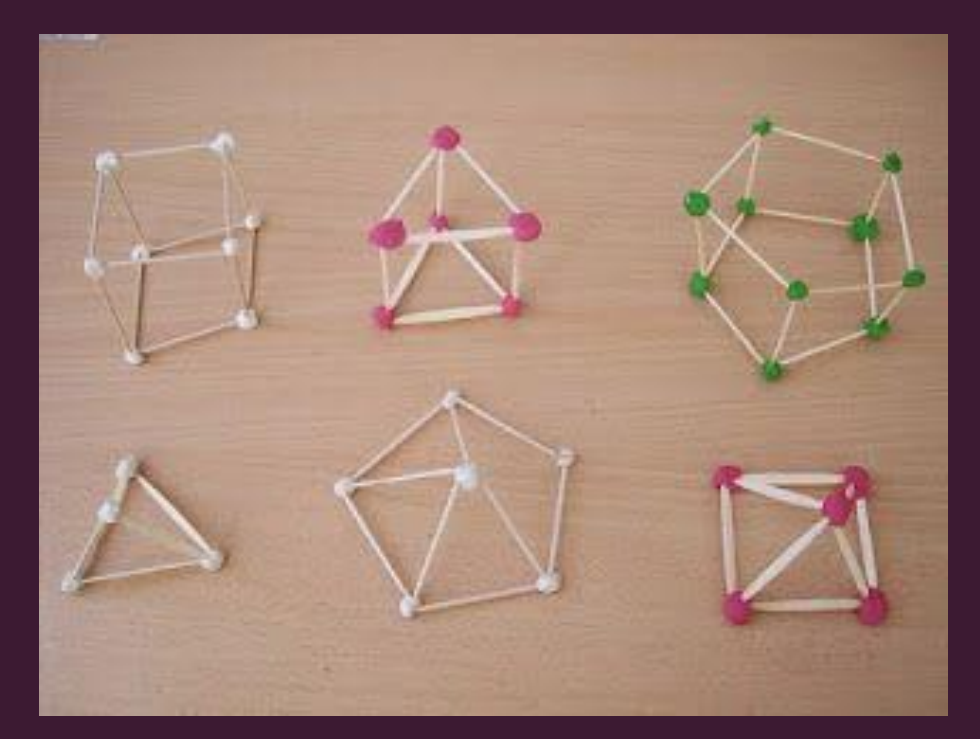

### Observa el ejemplo

### Actividad Escribe en tu cuaderno

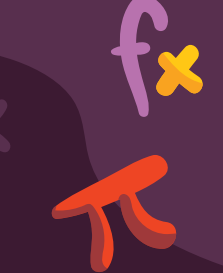

Para cada cuerpo geométrico que creaste debes completar la siguiente ficha.

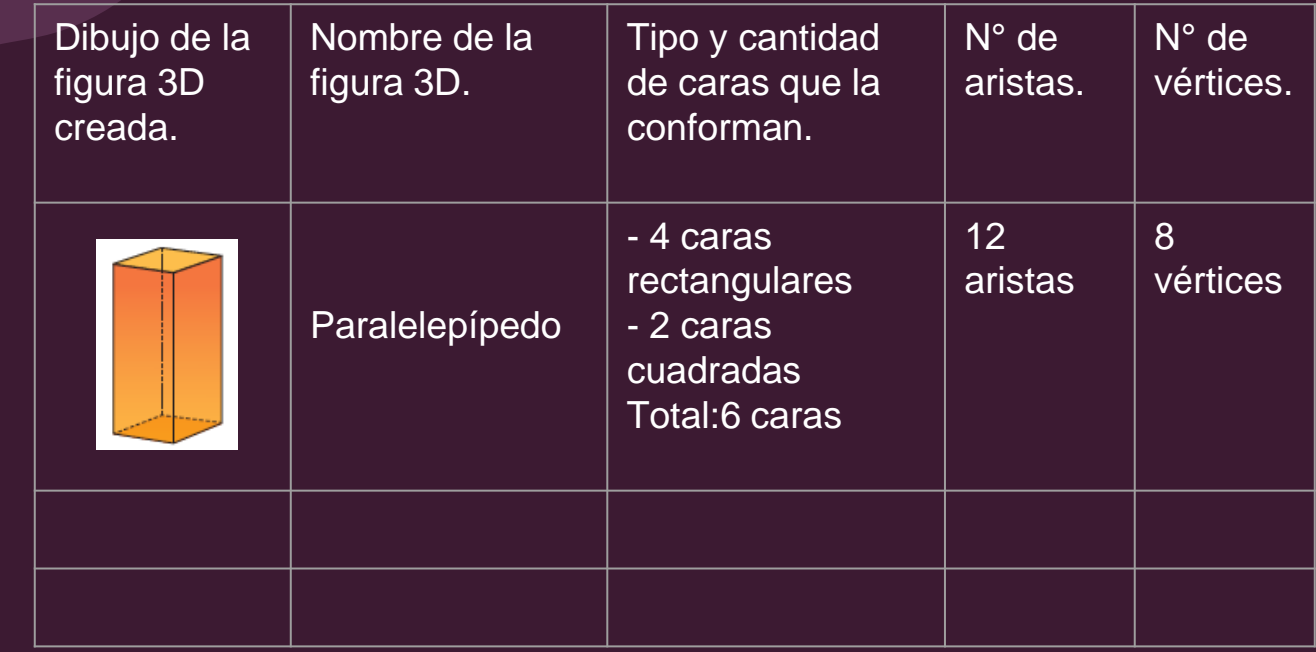

# Desafío: Crea un cuerpo geométrico que tenga más de 10 vértices.

 $2\leq$ 

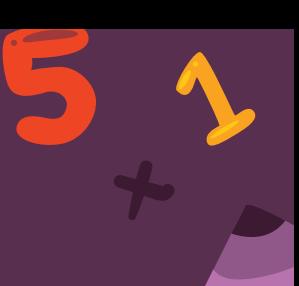

### Comparte tu actividad con tus compañeros

### ¡Trabajaste excelente el día de hoy!

### Cierre de la clase

**1- ¿Cuántos vértices tiene un cubo?**

**A- 6 B- 8 C- 10 D- 12**

**2- ¿Qué figuras 2D necesitas para crear la figura 3D que observas en la imagen?**

**[Freepik](http://bit.ly/2TtBDfr) C- Círculos A- Triángulos B- Cubos D- Cuadrados**

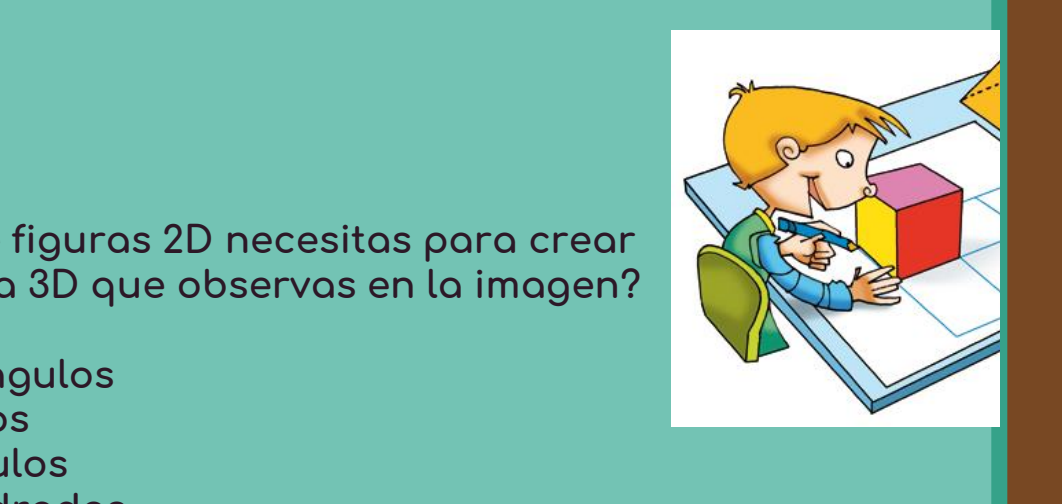

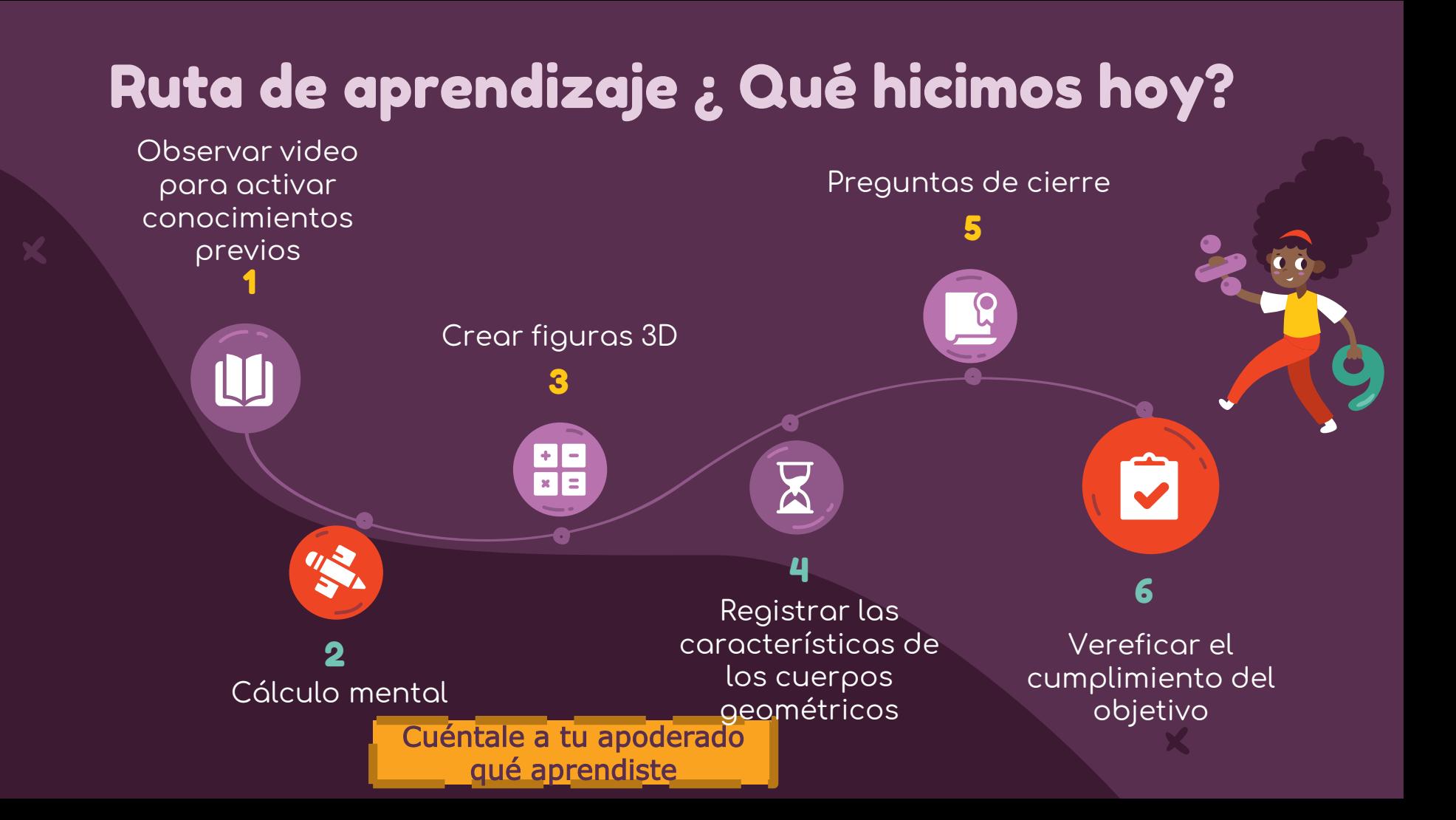

## ¡Felicitaciones por tu trabajo y participación!

Nos vemos la próxima clase.

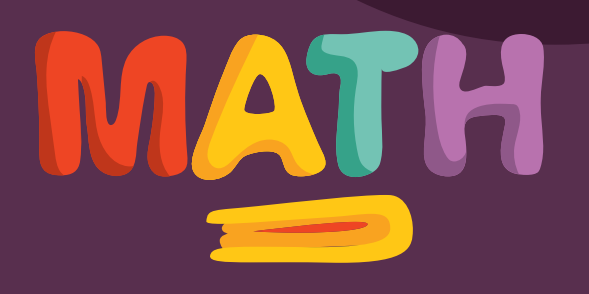